# ファイルの利用

初めてのプログラミング 2019年度 只木進一(理工学部)

### サンプルプログラムの取得

#### ■GitHubRepositoryを指定

https://github.com/first-programmingsaga/datafiles

初めてのプログラミング©只木進一

2

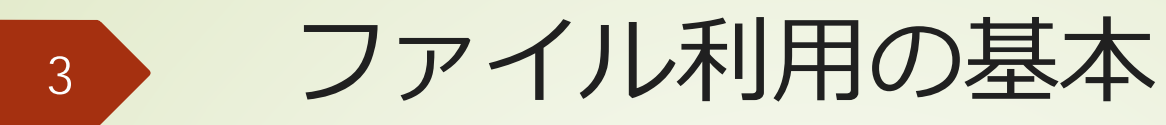

#### ■ファイルを開く⇒閉じる

f = open(filename) 処理 f.close()

with open(filename) as f: 処理

こちらを推奨

### ファイルを開くモード

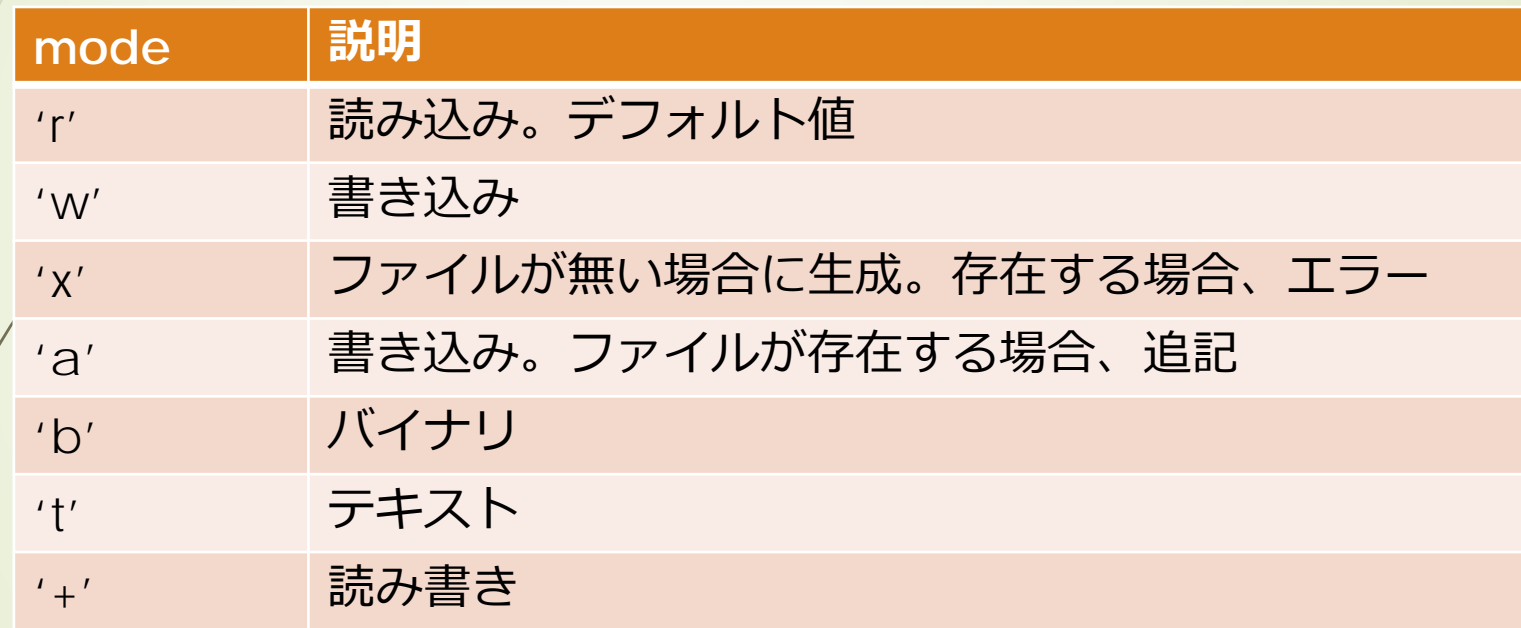

初めてのプログラミング©只木進一

4

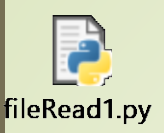

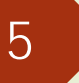

### ファイルを読む その0

#### ■openでファイルを開き、中身をテキ ストとして一度に取得する

with open(filename) as f: text = f.read()

datafiles/fileRead0.ipynb

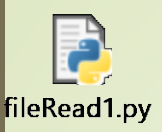

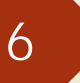

### ファイルを読む その1

### ■ファイルをopenし、一行毎に処理す る

with open(filename) as f:#ファイルを開く while True: line = f.readline $()$ #一行読む aline = line.rstrip('¥n')#改行をとる if aline: #alineに対する処理 else:

datafiles/fileRead1.ipynb

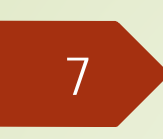

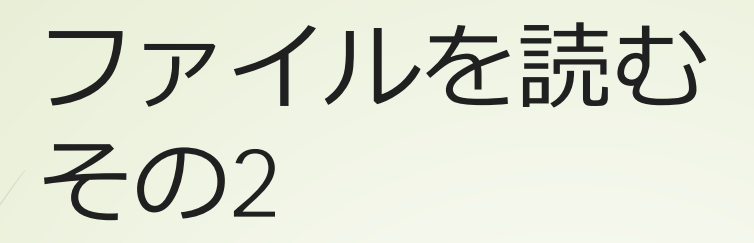

### ファイルオブジェクトのイテレータ (iterator) としての利用

with open(filename) as f:#ファイルを開く while True:

```
try:
line = next(f)if line:
   \alphaline = line.rstrip()
   #alineに対する処理
```
except:

break

datafiles/fileRead2.ipynb

ファイルを読む その3

**■ファイルオブジェクトを** enumerate()を使って、一行毎に辿 る

> with open(filename) as f:#ファイルを開く for i,line in enumerate(f): if line  $=$   $\frac{4}{1}$ n': continue aline= line.rstrip('¥n') #alineに対する処理

> > datafiles/fileRead3.ipynb

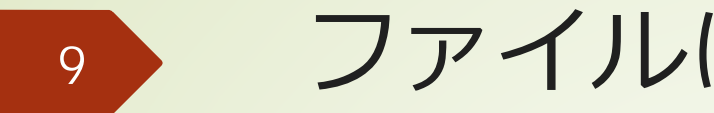

ファイルに書く

with open(filename,'w') as f: f.write(文字列)

10

### ファイル読み込み ファイル書き出し例

'Tim',80 'Mary',75 'Joan',90 'Bob',100 'Sally',65 'James',50 'Shin',60 'Mo',90 'Jan',85 'Kim',95

data2.txt

def sumData(filename):  $sum = 0$  $count = 0$ topname='' topv=0 with open(filename) as f:#ファイルを開く for i,line in enumerate(f): if line  $==$  '\\papplier': continue  $aline = line.strip('In')$ name,vv=aline.split(',')#カンマで分割  $v = int(vv)$  $sum + = V$  $count += 1$ if  $v \geq 1$  topv: topname=name topv=v return sum,count,(topname,topv)

初めてのプログラミング©只木進一

datafiles/fileReadTwoColumns.ipynb

#### def outRecord(filename,sum,count,top):#結果をファイルへ出力 with open(filename,'w') as f:  $v = sum/count$ f.write(f'データ数{c} 平均{v}¥n') f.write(f'Top record {top[1]} by {top[0]}')

filename='data2.txt' a,c,top = sumData(filename) filenameOut='data2-out.txt' outRecord(filenameOut,a,c,top)

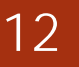

## ファイル書き出し例

from random import

def generateAlphabet():  $x = \text{randint}(0, 25) + 65$ return chr(x)

def writeAlphabet(n,filename): with open(filename,'w') as f: for i in range(n): c = generateAlphabet() f.write(c+'¥n')

filename = 'alphabets.txt'  $n = 1000$ writeAlphabet(n,filename)

datafiles/generateRandomAlphabet.ipynb